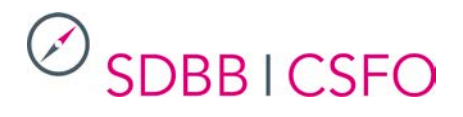

*Nous vous prions de bien vouloir transmettre les informations ci-dessous à vos collaborateurs et à vos collaboratrices. Nous vous en remercions et nous restons à votre disposition pour toute question. Vous trouverez également des informations sur les développements du site à l'adresse www.csfo.ch/orientation-ch-developpements*

# orientation.ch – informations sur la release du 22 octobre 2019

Une mise à jour du portail orientation.ch a été effectuée le 22 octobre 2019. Le point fort de cette mise à jour est l'« Explorateur des métiers », un nouvel outil pour le choix professionnel. De plus, le Test d'intérêts pour les études (TIPE) existe désormais aussi en italien. Enfin, diverses autres optimisations ont été réalisées à l'occasion de cette mise à jour.

### **1 Explorateur des métiers**

**Les jeunes n'ont souvent pas conscience du nombre de formations professionnelles initiales qui existent en Suisse, ni ne connaissent ces métiers. L'Explorateur des métiers est un outil ludique d'auto-exploration qui fait défiler des images de professions par apprentissage. Les utilisateurs et les utilisatrices peuvent les sélectionner, les métiers s'affichent alors comme Favoris et peuvent être téléchargés sous forme de liste. Les métiers favoris sont liés aux domaines professionnels, ce qui permet de découvrir d'autres professions du même groupe. Chaque profession est reliée aux informations complémentaires disponibles sur orientation.ch.** 

L'Explorateur des métiers utilise l'image comme porte d'entrée dans l'univers des métiers. Il s'adresse aux jeunes en situation de choix professionnel. Il leur propose de découvrir la diversité des métiers à travers plus de 200 activités illustrées tirées des différentes professions par apprentissage. Grâce aux photos sélectionnées ou au contraire rejetées, ils peuvent compiler leurs apprentissages préférés.

L'Explorateur des métiers existe dans les trois langues. Il est spécialement conçu pour l'affichage sur smartphone, mais il peut aussi s'utiliser sur un PC, un ordinateur portable ou une tablette. Les contenus sont accessibles via les liens directs suivants : [www.orientation.ch/explorateur](http://www.orientation.ch/explorateur) (fr), [www.berufsberatung.ch/explorer](http://www.berufsberatung.ch/explorer) (de) et [www.orientamento.ch/esplorare](http://www.orientamento.ch/esplorare) (it).

# $\oslash$  SDBB I CSFO

### Explorateur des métiers

Pour commencer ton choix professionnel: avec l'Explorateur des métiers, découvre des professions inconnues.

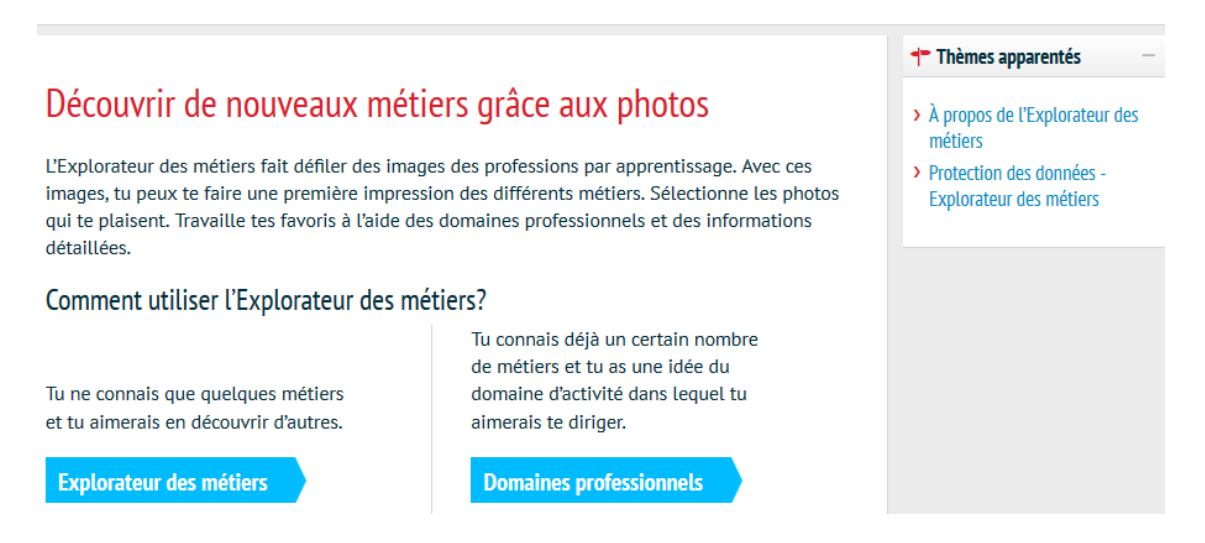

#### **1.1 Métiers**

L'Explorateur propose une image pour chaque métier par apprentissage. Pour certaines professions, il peut y avoir plusieurs photos référencées (branches, orientations). En sélectionnant ou en rejetant les photos, l'utilisateur ou l'utilisatrice dresse une liste de ses métiers favoris.

Sauf exception, une seule image est utilisée pour représenter aussi bien le métier CFC que l'AFP correspondante lorsqu'elle existe. En cliquant sur la profession pour obtenir plus d'informations, l'utilisateur ou l'utilisatrice reçoit les résultats pour le CFC et pour l'éventuelle AFP correspondante.

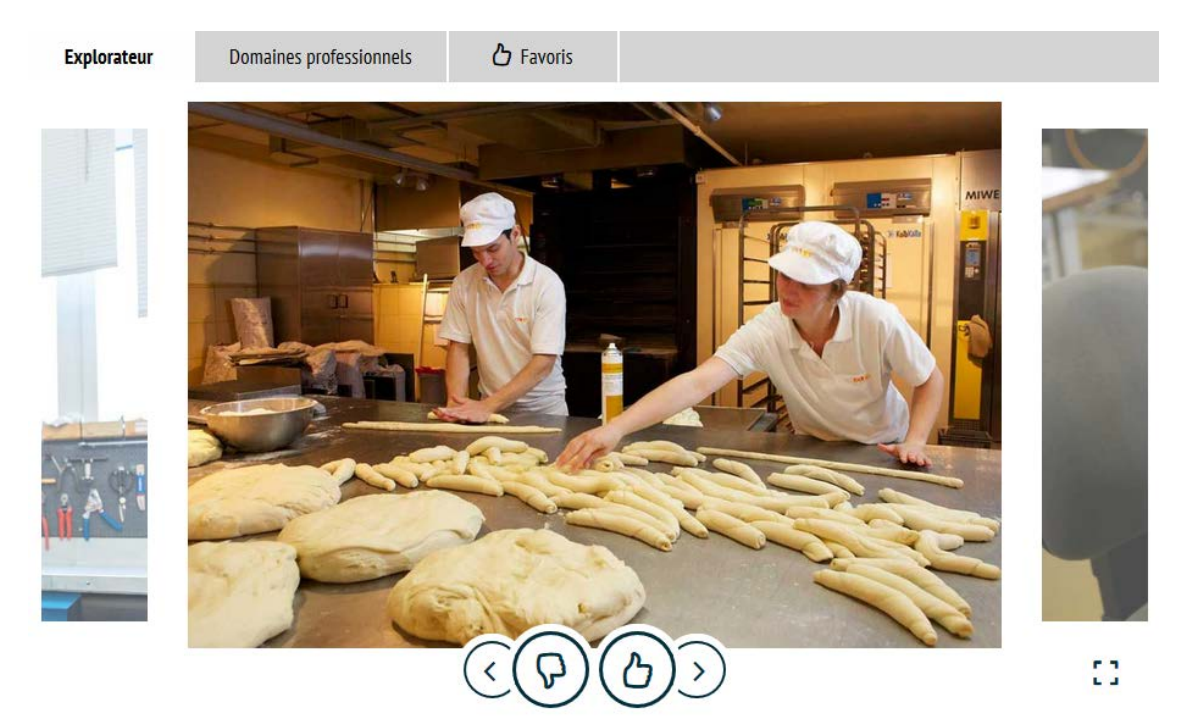

Sélectionne au minimum 5 photos. Va ensuite dans tes domaines professionnels pour découvrir des métiers similaires.

### **1.2 Domaines professionnels**

 $\oslash$  SDBB I CSFO

En fonction des images sélectionnées, l'Explorateur des métiers propose des domaines professionnels (systématique Zihlmann) intéressants pour l'utilisateur ou l'utilisatrice. Les jeunes sont encouragés à s'intéresser aux autres professions du ou des domaines professionnels correspondant à leurs favoris. Ils peuvent enrichir leur sélection de métiers préférés.

Chaque domaine professionnel répertorie toutes les professions par apprentissage qui lui appartiennent. Celles-ci sont présentées avec une photo et un lien vers une description détaillée sur orientation.ch. En cliquant sur « Coiffeur/euse », par exemple, une nouvelle fenêtre s'ouvre dans la recherche des professions, avec comme résultats « Coiffeur/euse AFP » et « Coiffeur/euse CFC ». Un clic supplémentaire et l'on obtient les descriptions détaillées de ces professions.

L'Explorateur des métiers montre également les domaines professionnels apparentés. Cela favorise encore la découverte d'autres professions.

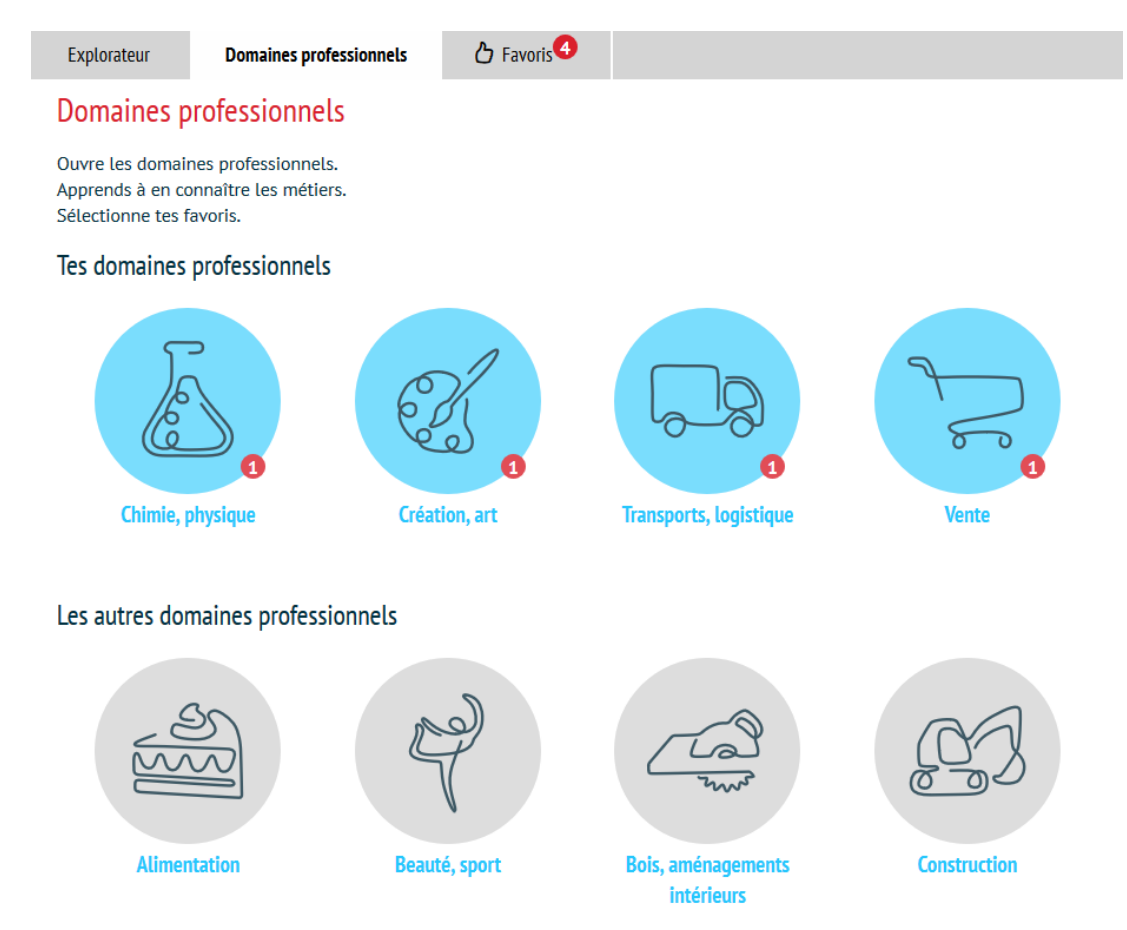

### **1.3 Favoris**

Comme dans les domaines professionnels, les métiers qui apparaissent dans les favoris sont liés à des informations complémentaires sur le portail orientation.ch. L'utilisateur ou l'utilisatrice peut réduire sa sélection initiale en rejetant les photos qu'il ou elle juge moins intéressantes. La sélection définitive peut ensuite être sauvegardée en téléchargeant la liste des favoris sous forme de fichier PDF. Aussi bien dans l'Explorateur que dans le fichier PDF, les métiers sélectionnés permettent d'accéder aux descriptions détaillées dans la recherche des professions : ils constituent ainsi le point de départ d'une analyse approfondie des favoris grâce aux informations du portail orientation.ch. L'utilisateur ou l'utilisatrice peut par exemple y étudier les descriptifs des professions, visionner d'autres photos ou des vidéos.

# $\oslash$  SDBB I CSFO

```
Explorateur
```
Domaines professionnels

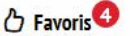

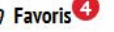

Mes métiers favoris

Vérifie tes favoris: réfléchis aux métiers de ta liste. Clique sur une profession. Tu obtiendras une description, plus d'images et des films. Décide si tu veux vraiment garder toutes ces professions dans ta liste.

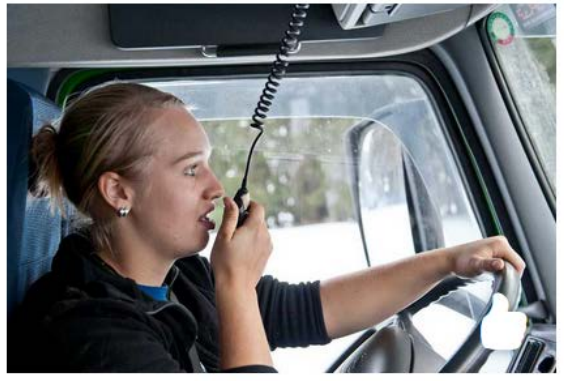

Conducteur/trice de véhicules lourds

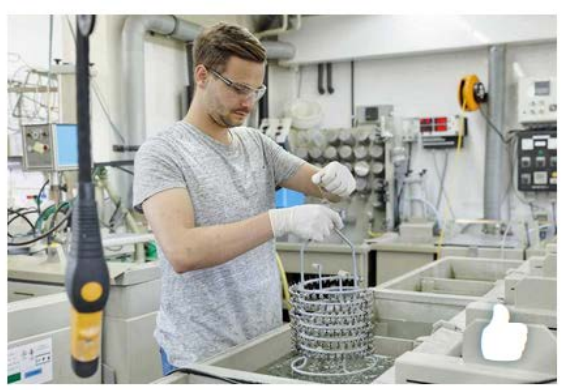

**Electroplaste** 

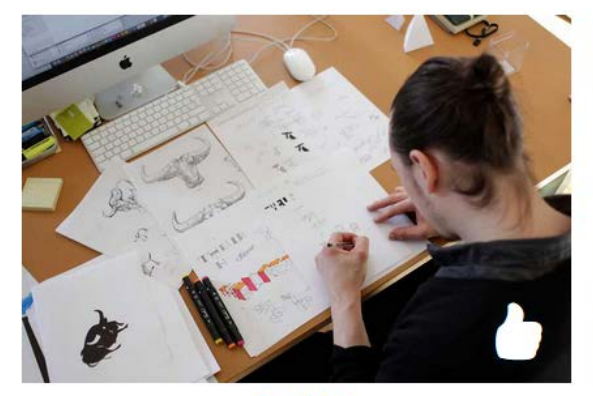

Graphiste

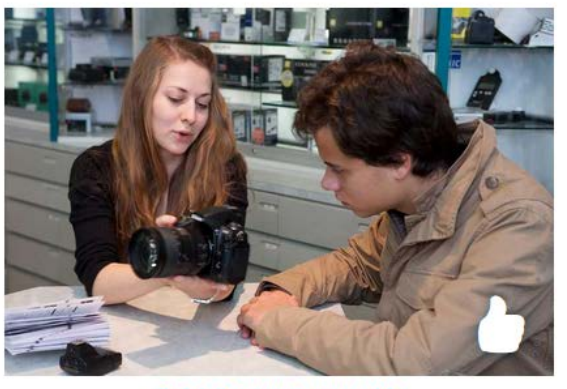

Spécialiste en photographie

Téléchargement PDF

### **1.4 Intégration dans le processus du choix professionnel**

L'Explorateur des métiers ne nécessite pratiquement aucune connaissance préalable. Il est donc particulièrement indiqué comme entrée en matière dans le processus du choix professionnel ou comme outil d'exploration de la variété du monde des professions. En fonction des métiers sélectionnés dans l'Explorateur, l'utilisateur ou l'utilisatrice peut examiner plus en détail les exigences des professions, grâce par exemple aux Questionnaires métiers, et les confronter avec ses intérêts et ses compétences personnelles. L'Explorateur peut aussi motiver les personnes en situation d'échec (refus, test d'aptitudes ou examen d'entrée non réussis) à se tourner vers d'autres formations professionnelles initiales.

### **1.5 Protection des données**

L'Explorateur des métiers est disponible gratuitement sur orientation.ch. Il peut s'utiliser sans s'enregistrer. Aucune donnée personnelle n'est collectée ni enregistrée.

# $\oslash$  SDBB I CSFO

Les données collectées lors de l'utilisation (sélection des métiers favoris) ne sont utilisées que pour proposer d'autres métiers du même domaine professionnel ou des domaines professionnels apparentés avec des professions voisines ainsi que pour permettre le téléchargement d'un fichier PDF contenant les métiers sélectionnés. Les sélections effectuées expirent lorsque la page est fermée ou lors d'un changement de langue dans le navigateur.

Le CSFO collecte, à des fins statistiques, des données générales et non personnelles sur l'utilisation de l'Explorateur des métiers. Les données peuvent, par exemple, fournir des informations sur la popularité des images ou la fréquence des combinaisons de domaines professionnels. Aucune conclusion ne peut être tirée au sujet de personnes individuelles.

## **2 Test d'intérêts pour les études (TIPE)**

Le Test d'intérêts pour les études (TIPE) n'existait jusqu'à présent qu'en allemand et en français. Il est désormais également disponible en italien.

### **3 Optimisations techniques et corrections**

- Diverses corrections et modifications de l'affichage sur Internet.
- Diverses corrections et modifications de l'Admin.

La prochaine mise à jour d'orientation.ch est prévue pour le printemps 2020. Nous vous informerons des prochains développements et améliorations prévus dès qu'ils auront été décidés.